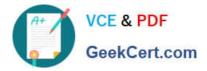

# C2090-623<sup>Q&As</sup>

IBM Cognos Analytics Administrator V11

# Pass IBM C2090-623 Exam with 100% Guarantee

Free Download Real Questions & Answers **PDF** and **VCE** file from:

https://www.geekcert.com/c2090-623.html

100% Passing Guarantee 100% Money Back Assurance

Following Questions and Answers are all new published by IBM Official Exam Center

Instant Download After Purchase

100% Money Back Guarantee

- 😳 365 Days Free Update
- 800,000+ Satisfied Customers

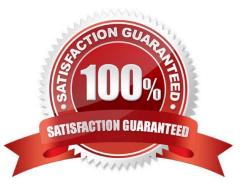

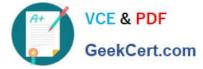

### **QUESTION 1**

An administrator is configuring settings for the Cognos Analytics Mobile app. Which settings can be managed?

- A. To store the user credentials in the IBM Cognos Mobile app.
- B. The maximum number of minutes to store cached credentials.
- C. Allow the user to create an image (screenshot) of the Active Report.
- D. The maximum number of Active Reports to store locally on the mobile device.

#### Correct Answer: B

Policy settings These settings define how to deliver Cognos Analytics content to mobile applications. Maximum number of hours to store cached credentials

If you do not want to store credentials on a device, type 0. To store credentials on a device, type any value that is greater than the current timeout setting for IBM Cognos Analytics. As long as users are logged on, they will have access to their cached credentials. Value: 0 to 8760 Default: 0 Maximum number of pages to store for each report Maximum number of days to store a report Maximum number of hours between runs of the source and target reports Permission to share report screen captures

References: https://www.ibm.com/support/knowledgecenter/en/SSEP7J\_11.0.0/ com.ibm.swg.ba.cognos.ug\_cra.doc/c\_mob\_global\_config\_settings.html

## **QUESTION 2**

The following distributed environment has been configured:

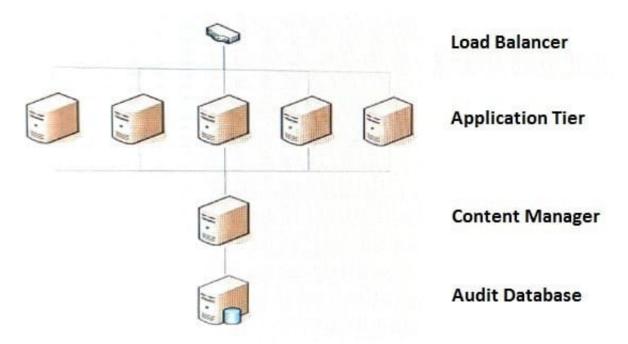

The administrator wants to limit writes to the audit database connection from the Content Manager server

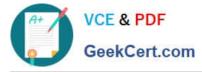

only.

What needs to be configured?

A. The Content Store configuration has to be set up on the application tiers servers.

B. In advanced settings, add the parameter RSVP.logging.databasecontrol with the value :.

C. An advanced routing has to be configured in Cognos Administration audit requests from application tiers routed to Content Manager server.

D. On the Content Manager server configure the audit database, on the application tier servers create a Remote log server configuration to the Content Manager log server.

Correct Answer: C

If a request should be subject to Advanced Routing, then the client which send the request is responsible for calling CM to evaluate Routing Rules and put the Server Group Information into the request passed to a Dispatcher.

References: https://www.ibm.com/developerworks/data/library/cognos/infrastructure/cognos\_specific/ page510.html

#### **QUESTION 3**

An administrator wants to describe the internal architecture and request flow for a Query service of an

executed DQM report.

How is this done?

A. A report specification is executed via BIBus which directly queries via RDBMS adapter, and caches then waits for the result and generates the report output.

B. A report specification is executed via Query service which directly queries via RDBMS adapter, and caches then waits for the result and generates the report output.

C. A report specification is executed via Query service which parses the request into two trees and executes via RDBMS adapter and caches then waits for the result and generates the report output.

D. A report specification is executed via BIBus then to Query service which parses the request into two trees and executes via RDBMS adapter and caches then waits for the result and generates the report output.

Correct Answer: B

The SQL engine obtains data directly from the RDBMS Adapter. The Query Execution Engine updates the secure Data Cache with dimensional data for future reuse. Note: A report specification is an executable definition of a report, including query and layout rules, which can be combined with data to produce a report output.

References: https://www.ibm.com/developerworks/data/library/cognos/infrastructure/cognos\_specific/ page529.html

# **QUESTION 4**

An environment has the following routing rules set:

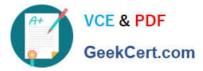

#### Specify the routing rules

Specify the rules used to route requests to server groups. A routing rule consists of any combination of routing sets and of a server group.

| Sequen | ce Package routing set | Group routing set | Role routing set | Server group |
|--------|------------------------|-------------------|------------------|--------------|
| 1      | (Any package)          | Austria           | (Any group)      | Group 1 🗸    |
| 2      | Australia Package      | 🔀 (Any group)     | 🔽 (Any group)    | Group 2 🗸    |
| 3      | Australia Package      | Australia         | (Any group)      | Group 1 🗸    |

If a report using the `Australia Package\\' is run by a user belonging to `Australia Group\\', which server group will the request be sent to?

A. Group 1

B. Group 2

C. The request will be sent to the first available server because there is more than one rule for the Australia Package.

D. The request would fail because there is more than one rule for the Australia Package and only one for the Australia group.

#### Correct Answer: B

Unlike routing keywords, the order in which the routing rules are listed affects how they are applied. A rule is matched when properties associated with the package or the group or role involved in the request satisfy the criteria of the rule. The rules are evaluated in order until the first one is matched, and the request is routed to the server group named by the first rule that was matched. You can change the order of the rules by clicking Modify the sequence.

References: https://www.ibm.com/support/knowledgecenter/en/SSEP7J\_10.2.2/ com.ibm.swg.ba.cognos.ug\_cra.10.2.2.doc/t\_asg\_set\_routing\_keywords\_server.html

#### **QUESTION 5**

IBM Cognos Analytics is installed on a non-Windows platform. An administrator receives the following error after setting up a datasource connection:

"XQE-DS-0014 Unable to logon to the data source. An unexpected error from the JDBC driver "com.microsoft.sqlserver.jdbc.SQLServerDriver":

"java.lang.UnsupportedOperationException: Java Runtime Environment (JRE) version 1.8 is not supported by this driver. Use the sqljdbc4.jar class library, which provides support for JDBC 4.0."

What should the administrator do to rectify this problem?

- A. Elevate the permission of the driver folder.
- B. Check the user account for proper logon permission.
- C. Copy the sqljdbc4 driver to the install location\drivers directory.
- D. Copy the sqljdbc4 driver to the install location\5dataserver\lib directory.

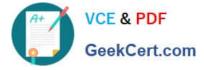

Correct Answer: C

Based on the error message that is displayed, it is likely that the JDBC driver is unable to read the correct `.jar\\' file. When performing an update of the JDBC driver to receive the new `.jar\\' file, the original `.jar\\' file is still likely to be stored in the same location as it contains the same file path that is held in the installer of the software.

Ensure that JDBC drivers are in the correct location. For the IBM Cognos Analytics, the JDBC drivers must be copied to the install\_location\drivers directory.

References: https://developer.ibm.com/answers/questions/292756/the-xqe-ds-0014-error-message-appears-aftercarryi-1.html https://www.ibm.com/support/knowledgecenter/en/SSEP7J\_11.0.0/com.ibm.swg.ba.cognos.bi\_install\_faq.doc/c\_inst\_crit\_config.html

C2090-623 VCE Dumps

C2090-623 Study Guide C2090-623 Exam Questions